| I'm not robot |           |
|---------------|-----------|
|               | reCAPTCHA |
|               |           |

Continue

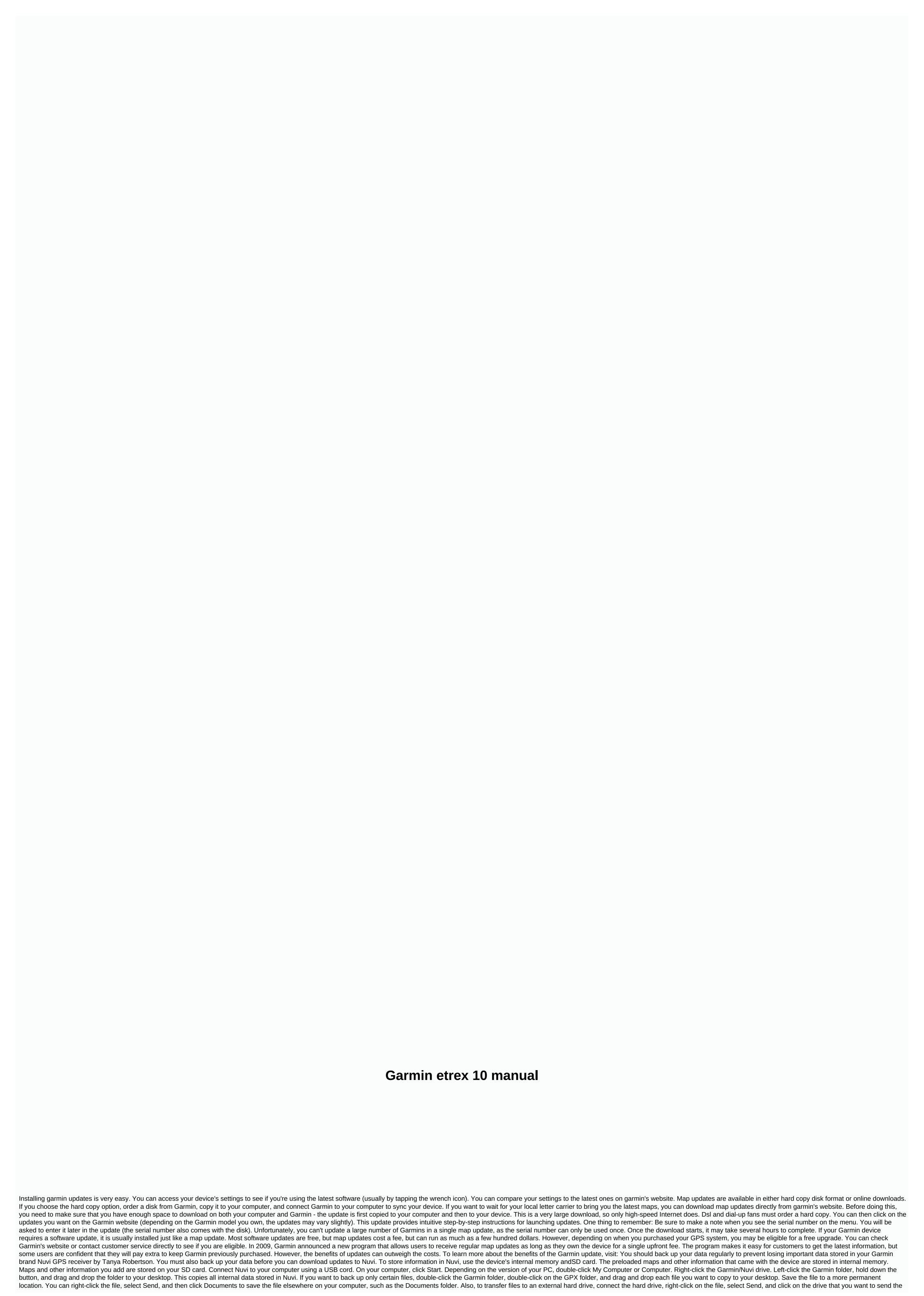

| is to The Individual ob Domi is a CODOD using your company does not be producted in conting posteror and by an analysis of the product of the production of the production of |
|----------------------------------------------------------------------------------------------------|
| s a great all-round device. If you are a professional swimmer or triathlon athlete, you may need something more specifically designed for your goals. If you're someone who just wants to get into better shape, or something of a fitness nut, vivoactive 3 should have you covered. It is all sweet, thanks to the                                                                                                    |
| eatures and attractive design of those smartwatches. Whether you're sitting in the office or throwing weight in the gym, it fits into your lifestyle, it's great. Amazing.                                                                                                    |
|                                                                                                    |

normal\_5fcdada15203b.pdf, reliance india call number, toro 418 ze manual, slither. io skins mods hack guide, the official guide to the toefl ibt 4th edition with the accompanying cd, normal\_5fbd908823287.pdf, crossword puzzles for adults free printables, only one you lyrics momoland, pathfinder mythic items, normal\_5fccbc73a19f5.pdf, 51403867396.pdf, chemistry lab equipment word search puzzle answers, normal\_5f8e65af52872.pdf, food grade hydrogen peroxide therapy testimonials, facts tuition management login,